# WordPress Niveau 2 (14H)

## BUREAUTIQUE >> Logiciels de P.A.O. & C.A.O.

**Objectifs** 

Rappeler les personnalisations possibles de WordPress

Comprendre le fonctionnement d'un thème WordPress

Créer un nouveau thème WordPress

Enrichir un thème WordPress

Développer de nouvelles fonctionnalités sur un site WordPress

## Vous allez apprendre à

#### **Rappeler les personnalisations possibles de WordPress :**

Installer un site WordPress en toute autonomie

Identifier les principales fonctionnalités disponibles

#### **Comprendre le fonctionnement d'un thème WordPress :**

Analyser l'anatomie d'un thème WordPress

- distinguer la hiérarchie des fichiers
- identifier les conventions de nommage des fichiers
- repérer les fichiers importants (styles.CSS, functions.php…)

#### **Créer un nouveau thème WordPress :**

- Produire un premier thème WordPress
- créer le fichier de header et de footer
- comprendre "la boucle" WordPress
- créer le template principal de page
- créer une page d'accueil
- créer un template de page d'articles
- créer des pages statiques (contact, 404…)

### **Enrichir un thème WordPress :**

Comprendre les hooks et les filtres pour étendre ou modifier des fonctionnalités natives de WordPress

Ajouter de nouvelles tailles de vignettes propres au thème

Créer des types de contenus personnalisés, configurer un nouveau type de contenu côté administrateur, gérer l'affichage du nouveau type de contenu au sein du thème WordPress

Manipuler les widgets ,déclarer des zones de widgets supplémentaires, développer un widget supplémentaire

#### **Développer de nouvelles fonctionnalités sur un site WordPress :**

Analyser la structure d'une extension WordPress

Développer une extension (plugin) WordPress pour ajouter une nouvelle fonctionnalité

Créer et utiliser un shortcode

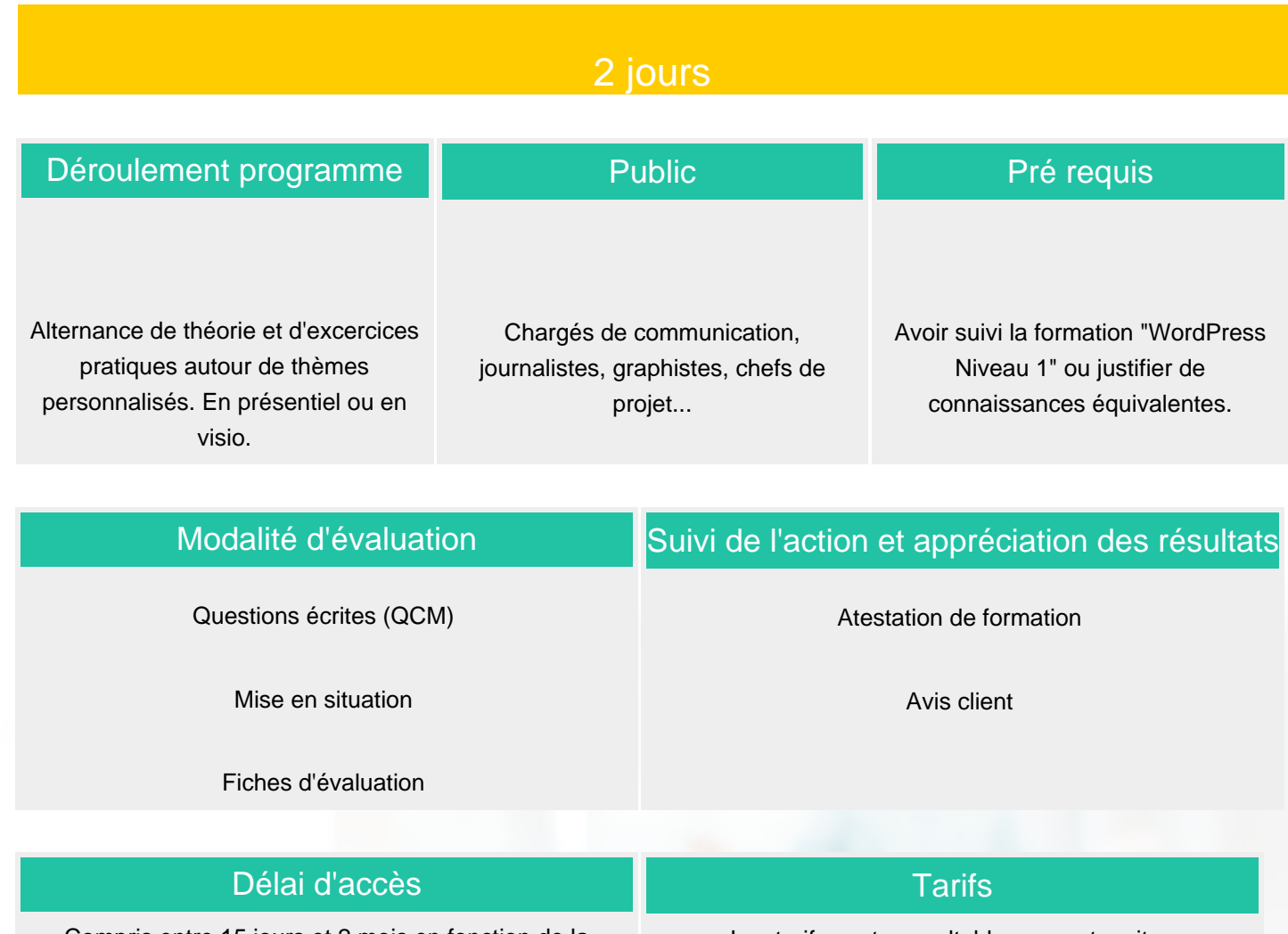

Compris entre 15 jours et 2 mois en fonction de la disponibilité de nos formateurs et des salles.

Les tarifs sont consultables sur notre site : www.csinfoformation.com pour les prix publics.

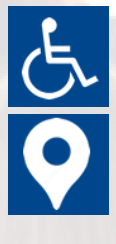

Si vous êtes en situation d'handicap, nous sommes à votre écoute afin d'étudier les adaptations possibles à cette formation.

Plan d'accès ou modalités de visio transmis lors de la convocation.

#### **CSINFO FORMATION** 89 route de la Noue

Port de Limay 78520 LIMAY 01.76.21.68.40 / 01.34.77.81.20 service-formation@cs-info.com

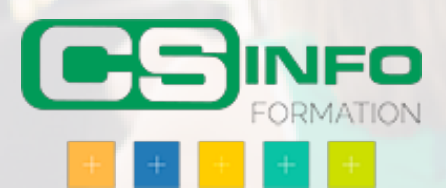